# **esporte bet 367 - Aposte na Estrela Intuitiva**

**Autor: symphonyinn.com Palavras-chave: esporte bet 367**

# **esporte bet 367**

No Brasil, o **Betway App** é uma opção popular para apostas esportivas, oferecendo acesso fácil a jogos e mercados esportivos em esporte bet 367 Apostas Esportivas com o Betway App: Tudo o Que Você Precisa Saber um só lugar. No entanto, devido às políticas do Google, o aplicativo não pode ser hospedado na Play Store do Brasil. Aqui, neste artigo, você descobrirá como baixar o Betway App de forma segura e efetuar suas apostas.

## **Por que usar o Betway App para apostas esportivas?**

Usar o Betway App para fazer suas apostas esportivas traz inúmeros benefícios. Com o Betway App, você poderá:

- Ganhar acesso a uma variedade de esportes, incluindo futebol, basquete, tênis e outros esportes populares.
- Explorar mais de 15.000 mercados esportivos ao vivo.
- Experimentar a emoção de fazer apostas desportivas em esporte bet 367 Apostas Esportivas com o Betway App: Tudo o Que Você Precisa Saber suas mãos.
- Apostar na sua esporte bet 367 equipa ou atleta favorito de qualquer lugar, sem necessitar de um computador.

## **Como fazer o download e instalar o Betway App (APK) no seu dispositivo Android**

Vamos lhe mostrar como fazer download e instalar o aplicativo no seu celular ou tablet Android:

- 1. Abra o seu navegador preferido no seu dispositivo Android.
- 2. Desloque-se para a parte inferior da página ou procure a opção "**Betway apk"**.
- 3. Faça o **download do apk**.
- 4. Abra o ficheiro Betway apk para iniciar a instalação.

#### **Política de Segurança do Android: permitir instalação de orígines desconhecidos**

Antes de instalar o aplicativo, é fundamental permitir a instalação de orígenes desconhecidos nos seus dispositivos Android para garantir sua esporte bet 367 segurança:

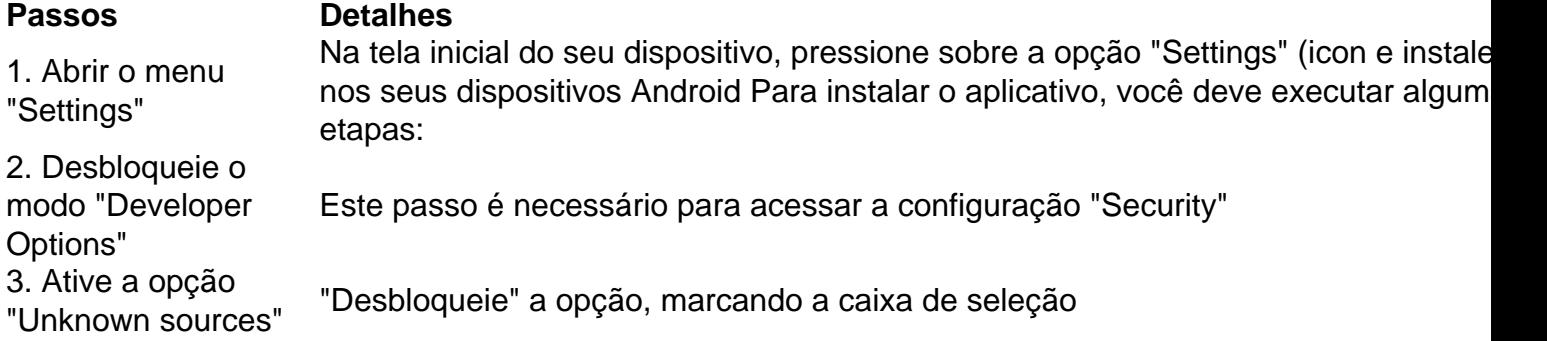

Após completar a instalação do Betway App, certifique-se de desative a opção "Unknown sources" novamente para garantir a segurança do dispositivo.

## **Comece Agora**

Ao seguir as instruções acima, o seu telefone Android estará preparado para que você possa começar a aproveitar os mesmos jogos e apostas exclusivas ao seu alcance, em esporte bet 367 Apostas Esportivas com o Betway App: Tudo o Que Você Precisa Saber qualquer hor a e em esporte bet 367 Apostas Esportivas com o Betway App: Tudo o Que Você Precisa Saber qualquer lugar.

## **Conteúdo extra:**

Em colaboração, há uma possível questão-resposta serem incluídas e uma curta entri vista das respostas destacadas:

1-}} Como posso começar a apostar us- ando o Betway App?

Faça o depósito mínimo necessário, faça sua esporte bet 367 aposta escolhida e seja otimista quanto ao resultado.

# **Partilha de casos**

Muitas vezes, esquecermos nossas credenciais de acesso às contas online, como no caso do BetKing. Não se preocupe, pois é possível recuperá-las e continuar a desfrutar dos nossos jogos de casino e apostas esportivas favoritos.

Recuperando o seu nome de usuário

Para recuperar o seu nome de usuário, siga estes passos:

Visite o site do BetKing em [roleta de posições](http://www.pfp-lllp.com/roleta-de-posi��es-2024-07-16-id-42071.html).

Clique em "Esqueceu a senha/nome de usuário?" na página de login.

# **Expanda pontos de conhecimento**

Muitas vezes, esquecermos nossas credenciais de acesso às contas online, como no caso do BetKing. Não se preocupe, pois é possível recuperá-las e continuar a desfrutar dos nossos jogos de casino e apostas esportivas favoritos.

Recuperando o seu nome de usuário

Para recuperar o seu nome de usuário, siga estes passos:

Visite o site do BetKing em [roleta de posições](http://www.pfp-lllp.com/roleta-de-posi��es-2024-07-16-id-42071.html).

Clique em "Esqueceu a senha/nome de usuário?" na página de login.

# **comentário do comentarista**

Estautorial ensina seus utilisadores como baixar e instalar o aplicativo Betway App em esporte bet 367 seus dispositivos Android, mesmo que o Google Play Store não pose as versões mais recentes do aplicativo. Oartigoalso explains why using Betway App for sports betting is a good idea. He lists several benefits, including access to a wide range of sports, markets, and live in-play betting. Additionally, the app is user-friendly and doesn't require a computer.

The tutorial then proceeds to guide users through the steps to download and install the Betway APK on their Android devices. The steps include opening a browser, downloading the APK file from a trusted source, and installing it by allowing unknown sources in the device settings. The tutorial emphasizes the importance of ensuring the security of the device and recommends disabling the "unknown sources" option after installation to protect the device.